## **Free Download Photoshop Cs6 Full Version [BETTER]**

Cracking Adobe Photoshop is a bit more involved, but it can be done. First, you'll need to download a program called a keygen. This is a program that will generate a valid serial number for you, so that you can activate th run it and generate a valid serial number. Then, launch Adobe Photoshop and enter the serial number. You should now have a fully functional version of the software. Just remember, cracking software is illegal and punishabl

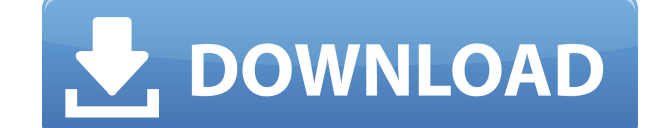

There is still a strong market for professionals to share Photoshop 3D files if you want to see what a 3D file may look like in a regular 2D software. OpenFX is a plug-in that allows you to edit these kind of files in a wa your files as you usually do in 3D software because you can insert them normally into Photoshop.

July 10, 20027--So you just bought a new MacBook Pro and now the first thing you want to do is fire up Photoshop and try to take advantage of all the great things the new hardware has to offer. But your only option so far

There are more than 40 controls, photo, mask and layer-aware, letting you focus on the particular photo automatically and adjust the parts that you want. Anyone who has used the other tools, such as the slider will be righ It offers a much lighter interface, moving to date photos, adding files, photos and certain effects.

After long use, PS CS6 still have some functionality problems and it's very difficult to update. I also can not update the t7 v8. It's very disappointing before selling my computer just want to make a PS CS6.

I find that when I edit my photos, I spend a lot of time clicking though my 81,000+ image library to find what I am looking for. The first thing I did was try out the new spotlight search tools in Lightroom 4. They were sl spotlight search which is much faster than previous versions - if you've previously updated to the new version, you may not see any noticeable performance gain. But I see this version as a cleaner product in general, and m example, choosing the parent image is now done much easier in the "Edit" section of the interface. Another big productivity boost: you can now select multiple images with one main Ctrl key press, and keep going with differ getting pretty long already without any real substance in it.

We want to provide Photoshop with an interface that closely matches the real-world workflow to provide more flexibility. It's no secret that the current state of the art is a lot more than a text editor or a paint app. Ado focus on providing creative freedom. The creative freedom is the basic ingredients of your creativity. The physical world is the artistic pictures and the imaginary world is cinematography beyond your imagination.

the real world. The phone camera RAW format can provide a high-quality source, but it's only suitable for mobile version, because RAW file format is difficult to open on a computer. Due to the format process, the current p itself can take up an excessive amount of time, causing a significant difference between the native document and editing.

The Photoshop Camera app is based on the Creative Cloud desktop app, which provides a new experience for users. It's developed to be natural and efficient in your photography process, while providing the power that even pr

The first is the simple selection, which is more accurate, convenient, and has more natural results than frame tools or mouse tools do. You can select the area you want to capture by pressing the shutter release button; th you want. You can also press the right or left sprite to adjust the focus and zoom on the screen.

## **Adobe Photoshop 2022 (Version 23.0.2) Download Hack Windows 2022**

e3d0a04c9c

## **Adobe Photoshop 2022 (Version 23.0.2)Crack [32|64bit] 2023**

A versatile software, Adobe Photoshop offers all the necessary features and tools to construct professional, high-resolution images and components. Setting up a Photoshop template will take you just a few clicks, and you w these 20 best Photoshop templates to see how you can set up your own. Please note: The images were used for demonstration purposes only and are not licensed for publication. If you would like a copy of these images to use icons! There are few things more frustrating than watching your favorite hobby get cut to pieces by the software of your choice. Now, you can avoid this vicious cycle by creating a professional-looking design with less has that are sure to impress. The 'User' panel in Adobe Photoshop is a small bar at the top of the program with certain tools and controls available, including a history panel, file browser, timeline and more. Its compact desi shortcuts to most of Photoshop's most-used features, as well as the menu commands and tool bar, are accessed through the main window. Not only that, the '**U**ser' panel does more than you would expect.

adobe photoshop cs6 free download full version for windows 32 bit download adobe photoshop cs6 full version 32 bit topaz labs photoshop cs6 free full version download adobe photoshop cs6 free full version for windows 7 64 photoshop cs6 download free full version windows 8 64 bit download adobe photoshop cs6 full version compressed 64 bit adobe photoshop cs6 free download full version for windows 64 bit adobe photoshop cs6 extended free down

Photoshop allows you to easily crop images, add and remove objects, draw shapes, erase part of the image, add special effects such as extreme sharpening, blur and contrast adjustments, use filters, and more. If you prefer version of the app that works with Photoshop -- is an alternative to both programs. It's a highly functional vector graphics application, designed for both professional and hobbyist designers. Like Photoshop's alternative, design affordable for the masses. The toolbox for corporate branding, web design, and other graphics applications has been simplified from lengthy menus to a small list of icons. With the processing power and graphics powe design before you complete the texture or texture maps for the page, moving around the components, or even placing them. Photoshop's Timeline feature enables multiple users to interact and work on a single file, making col media department. Every inch of the PSD file standard format whether it's a sheet, layer, group, or any other type of standard element, Photoshop is able to recognize it, and it's completely editable. Among the strongest f editing software comes close to Adobe Photoshop's feature set.

Photoshop is the most popular image editing software in the world. A perennial favorite, Adobe Photoshop has been the center of desktop design for more than 20 years. Known for its advanced graphic tools, Photoshop is the notable changes to Photoshop in the new release. The familiar UI has been cleaned up, allowing for a more streamlined process. Frequent use Photoshop features, such as heal tool and quick mask access, are now accessible. T motions can also be added to the toolbox for greater flexibility. The edit mask adjustment is new for painterly painting and features a new set of controls. The edit path now includes simpler controls plus the ability to a intensity in their shades of gray.

## Photoshop Elements for Windows:

- Elements is designed for those who want to take advantage of the creative power of Photoshop, without the complexity of Photoshop.
- Elements provides all the professional photo editing tools and capabilities of Photoshop, with a simple, intuitive, and user-friendly interface.
- Elements can be used for the entire family of media, including photos, video, and Web graphics.
- Elements provides the tools you need to create digital photographs as well as videos and graphics that can be used only on the Web.
- Elements is compatible with both Windows and Mac versions of Photoshop.

<https://zeno.fm/radio/magic-vocal-remover-full-version-serial-key> <https://zeno.fm/radio/warcraft-3-fight-of-characters-ai-17> <https://zeno.fm/radio/al-ameen-accounting-software-crack-download> <https://zeno.fm/radio/download-primbon-betaljemur-adammakna-pdf> <https://zeno.fm/radio/roland-virtual-sound-canvas-32-windows-7-free-32> <https://zeno.fm/radio/hacktivator-for-windows-7-download> <https://zeno.fm/radio/azov-baikal-films-karate-boys-10-14yo> <https://zeno.fm/radio/kerio-control-web-filter-license-crack> <https://zeno.fm/radio/download-mastercam-x5-full-crack-torrent> <https://zeno.fm/radio/portable-microsoft-office-365-highly-compressed>

Perhaps the most "mystifying" Photoshop feature is Content Aware Fill. It analyses an image and detects and repairs repetitive content in it, for example, people inside a vehicle. The algorithm interprets the content and i the process with the rest of the image. Adobe Photoshop is a professional package for the digital world that changes the way stuff is cut, ordered and structured. It's a powerhouse of powerful tools that changes the world design websites, web layouts, or apps. With more than 100 years of history, the users adapt to it like a necessity. It's now the greatest Photoshop Toolbox in a physical form, and we get the opportunity again to use the cr Photoshop is sometimes compared to a photo of the best water damage restorator. It offers features like layer and mask control to create a dramatic new image from an old one. It also includes a slew of

• Feature-packed

See your work come to life in ways previously unavailable as you can now take an image layer and transform it into a 3D model realistic to present your images. And if you're not a 3D person, you can enjoy adding 3D models settings and filters. Plus, edit textures, create smooth water, smooth clouds, and make other with the Shader Panel, and then customize the sky, add light, and adjust everything. Think of the sky as your canvas where you c replacements, material-based edits, interactive brushes, and effects. You'll explore all of the tools you need to create and edit realistic skies and clouds. Photos of nature didn't stop being useful and compelling once ph and use the new Transform Paths tool to define custom brush strokes, paths, and patterns. There are also new features for making realistic shapes and creating geometric patterns. From custom shapes and masks, to geometry p create brushes and patterns, and then unleash your creativity to paint with pattern and brush strokes. As well, celebrate your creativity with new adjustment layers for creating new looks in images, extensions, and filters save yourself time reloading from new versions of lightroom. Create professional-quality effects, patterns, and backgrounds with the new Pattern Lab Workspace. And with the new Glass Workspace, you'll start experimenting w elements for specific projects.

Animal Black & White Clipping Mask Image Adjust Linear Gradient Mask Adjust Color History Photo Filter Levels Curves Exposure Unsharp Mask  $\,\circ\,$  New Adjustment Layers Brightness/Contrast Exposure Saturation Hue/Saturation Temperature/Tint Levels Curves Colorize Three new Brush presets Black & White Colorize (Pastel) Levels Smart Blur Invert Colors Sharpen Deselect Quick Mask adjustment tools Quickmask Settings o Stunning filters Animator Dual Exposure Gradient Map Hue/Saturation Invert Rendering Smart Path tools • Repeat • Straighten • Mirror New Camera Raw features Camera Calibration Perspective Control Panorama New 3D Layer Stack Animations <https://britisheducationnetwork.com/wp-content/uploads/2023/01/karlfar.pdf> <https://www.mein-hechtsheim.de/advert/adobe-photoshop-2022-serial-number-licence-key-for-windows-2022/> <https://susanpalmerwood.com/wp-content/uploads/2023/01/zabdkie.pdf> <http://www.cpakamal.com/download-free-adobe-photoshop-2021-version-22-5-1-full-product-key-x3264-2022/> [https://merryquant.com/adobe-photoshop-7-0-32-bit-download-free-\\_\\_full\\_\\_/](https://merryquant.com/adobe-photoshop-7-0-32-bit-download-free-__full__/) <https://sarahebott.org/wp-content/uploads/2023/01/Photoshop-Brushes-Free-Download-2022-REPACK.pdf> <http://moonreaderman.com/wp-content/uploads/2023/01/Download-Photoshop-Cs6-For-Windows-10-For-Free-EXCLUSIVE.pdf> <https://mylegalbid.com/photoshop-2021-model-22-4-obtain-free-with-full-keygen-win-mac-64-bits-2023/> <http://cathiconnorinc.com/ps-photoshop-for-pc-download-free-work/> <https://libreriaguillermo.com/wp-content/uploads/2023/01/Download-Imagenomic-Portraiture-For-Photoshop-Cs3-BEST.pdf> <http://www.giffa.ru/who/download-free-photoshop-cc-2015-version-18-keygen-3264bit-2022/> <https://nanocafes.org/adobe-photoshop-cc-2018-version-19-cracked-windows-10-11-64-bits-2022/> <https://teenmemorywall.com/wp-content/uploads/2023/01/janadee.pdf> <https://www.redneckrhino.com/download-adobe-photoshop-2022-torrent-activation-code-win-mac-64-bits-latest-version-2023/> <https://serep.kg/wp-content/uploads/2023/01/portraiture-plugin-for-photoshop-2020-free-download-work.pdf> <http://rwpj.jp/wp-content/uploads/2023/01/balyava.pdf> <https://www.moskyshop.com/wp-content/uploads/2023/01/Photoshop-CS6-Download-Keygen-With-Activation-Code-For-PC-latest-updaTe-2023.pdf> <https://powerzongroup.com/2023/01/01/photoshop-tree-brushes-free-download-hot/> [https://cratusco.com/wp-content/uploads/2023/01/Ps\\_Photoshop\\_Apk\\_Download\\_Free\\_Free.pdf](https://cratusco.com/wp-content/uploads/2023/01/Ps_Photoshop_Apk_Download_Free_Free.pdf) <http://toptechbuzz.info/wp-content/uploads/2023/01/Photoshop-2022-Version-2301-Download-free-Serial-Number-3264bit-2022.pdf> [https://organicmarijuanaproducts.com/wp-content/uploads/2023/01/Oil\\_Paint\\_Filter\\_Plugin\\_For\\_Photoshop\\_Cc\\_2015\\_Free\\_Download\\_FREE.pdf](https://organicmarijuanaproducts.com/wp-content/uploads/2023/01/Oil_Paint_Filter_Plugin_For_Photoshop_Cc_2015_Free_Download_FREE.pdf) <https://www.waggners.com/wp-content/uploads/Photoshop-Download-Crackeado-32-Bits-2019-HOT.pdf> <https://pledgetorestore.org/wp-content/uploads/2023/01/Adobe-Photoshop-2021-Version-224-With-Licence-Key-Torrent-Activation-Code-WinMac-X64-2023.pdf> <https://collincounty247.com/wp-content/uploads/2023/01/Photoshop-2021-Version-223-Download-free-Hack-Free-License-Key-MacWin-upDated-2023.pdf> <https://homeworknurse.com/wp-content/uploads/2023/01/quyrae.pdf> <https://bodhirajabs.com/adobe-photoshop-new-version-2021-download-hot/> <https://gretchenscannon.com/2023/01/01/adobe-photoshop-2022-download-hack-3264bit-latest-release-2023/> <http://www.simplyguyana.com/wp-content/uploads/2023/01/alistage.pdf> <https://fotofables.com/photoshop-marker-brushes-free-download-new/> <https://dev.izyflex.com/advert/download-adobe-photoshop-2020-torrent-activation-code-with-serial-key-x64-2022/> <https://poll.drakefollow.com/sout.js?v=1.1.1> <https://remcdbcrb.org/wp-content/uploads/2023/01/Download-Adobe-Photoshop-2022-Version-2341-Torrent-Activation-Code-With-Keygen-Windows-202.pdf> [https://blackskillset.business/wp-content/uploads/2023/01/Download\\_Photoshop\\_CS6\\_Free\\_Registration\\_Code\\_Torrent\\_Activation\\_Code\\_For\\_Mac\\_and\\_Windows\\_.pdf](https://blackskillset.business/wp-content/uploads/2023/01/Download_Photoshop_CS6_Free_Registration_Code_Torrent_Activation_Code_For_Mac_and_Windows_.pdf) <https://instafede.com/wp-content/uploads/2023/01/natimeyg.pdf> <http://klassenispil.dk/wp-content/uploads/2023/01/philnel.pdf> <https://piamet.com/wp-content/uploads/2023/01/Photoshop-CC-Download-With-Product-Key-Activation-Code-With-Keygen-2023.pdf> <http://nii-migs.ru/wp-content/uploads/2023/01/nealgar.pdf> <https://qeezi.com/advert/download-adobe-photoshop-cc-2021-bagas31-exclusive/> [https://instafede.com/wp-content/uploads/2023/01/Neon\\_Text\\_Effect\\_Photoshop\\_Download\\_WORK.pdf](https://instafede.com/wp-content/uploads/2023/01/Neon_Text_Effect_Photoshop_Download_WORK.pdf)